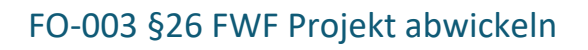

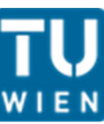

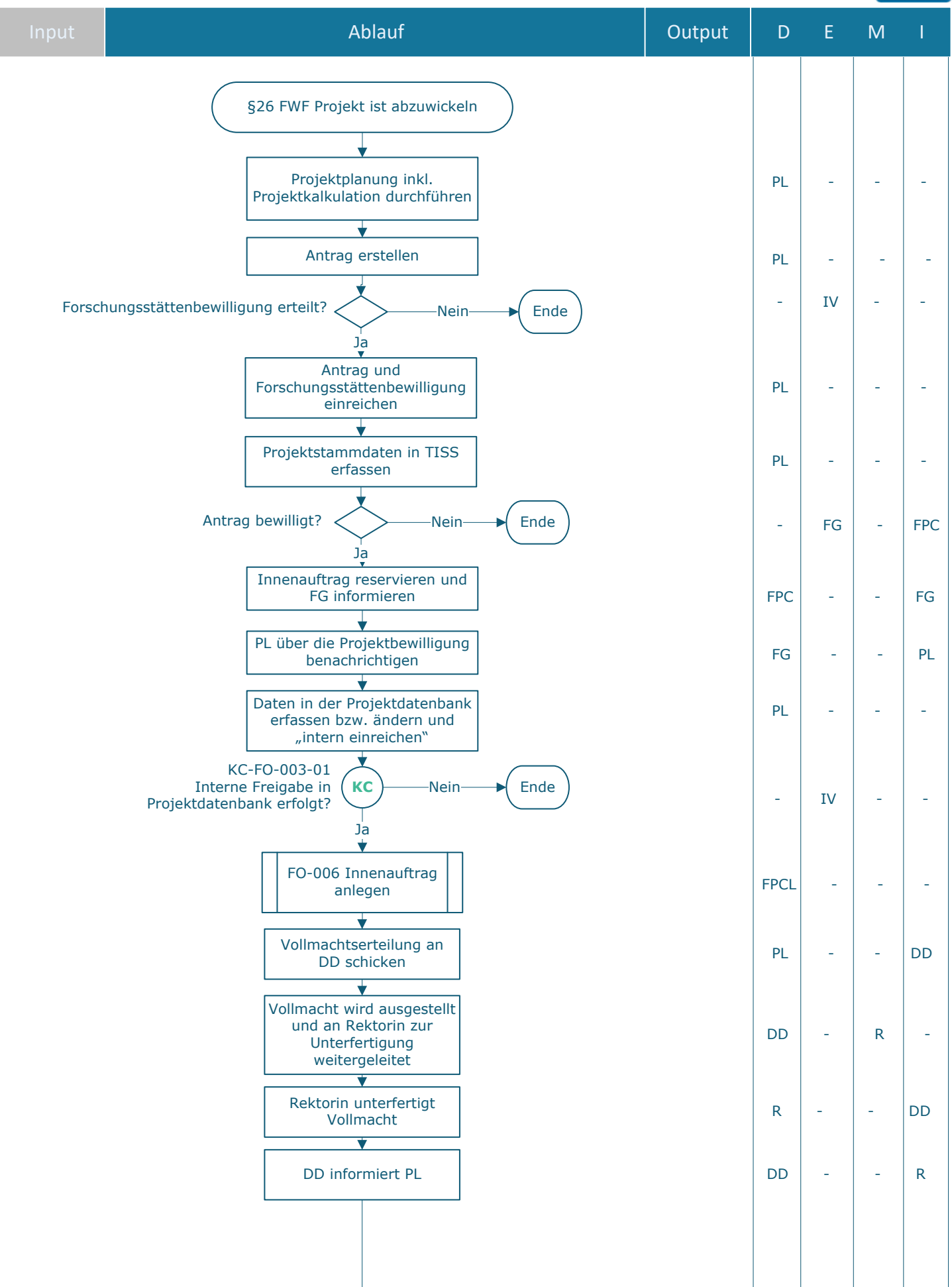

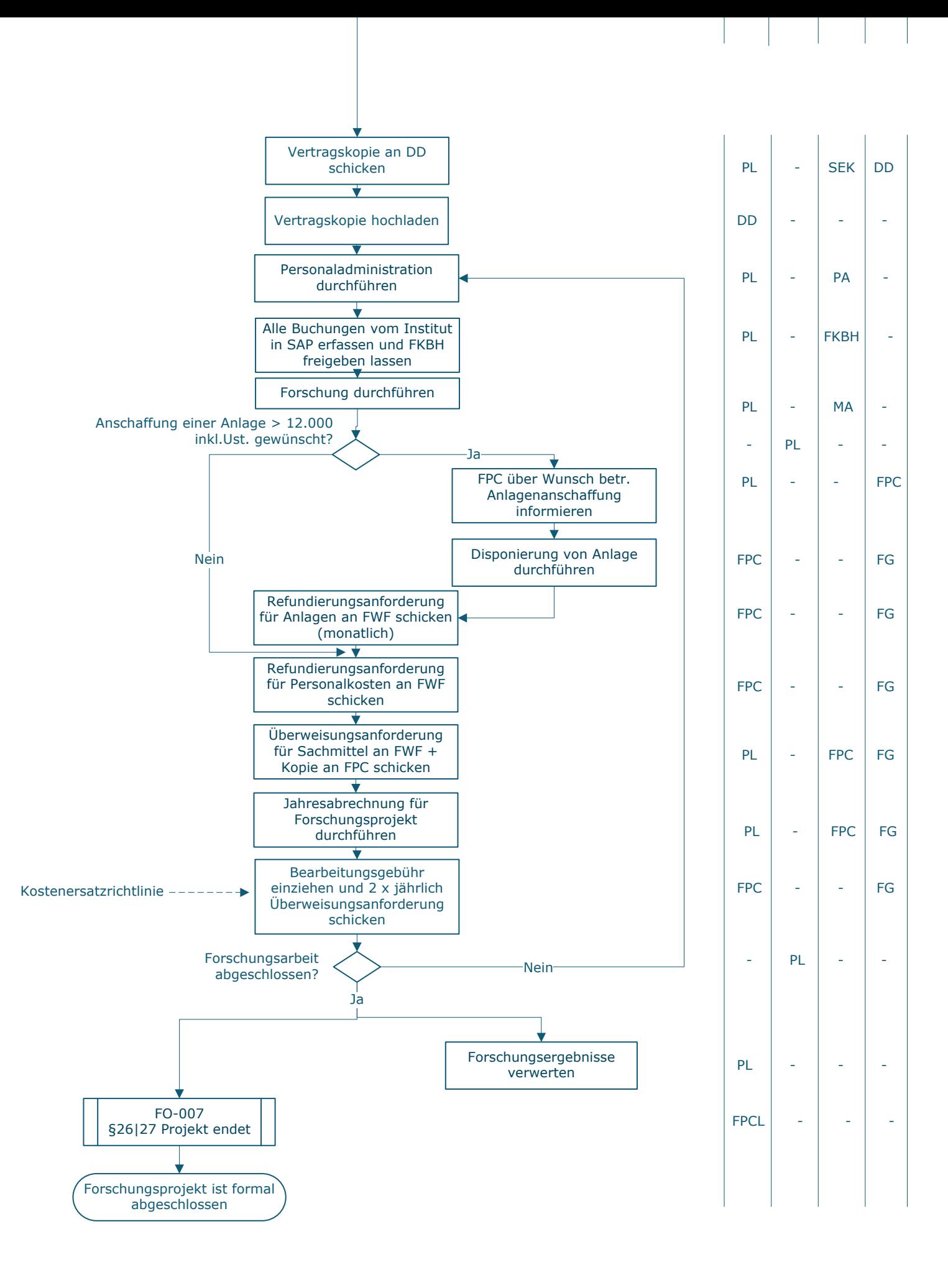

## **Legende**

D … Durchführung E … Entscheidung M … Mitarbeit I … Information

**KC** … Key Control

DD … Datenschutz und Dokumentenmanagement FKBH … Finanzen | FAG Kreditorenbuchhaltung FPC … Finanzen | FAB Projektcontrolling und Projektsupport FPCL … Finanzen | FAB Leitung Projektcontrolling und Projektsupport FG … Fördergeber IV … Institutsvorstand MA … Mitarbeiter\_in PA … Personaladministration PL … Projektleiter\_in R … Rektor\_in SEK … Sekretär\_in

\_\_\_\_\_\_\_\_\_\_\_\_\_\_\_\_\_\_\_\_\_\_\_\_\_\_\_\_\_\_\_\_\_\_\_\_\_\_\_\_\_\_\_\_\_\_\_\_\_\_\_\_

\_\_\_\_\_\_\_\_\_\_\_\_\_\_\_\_\_\_\_\_\_\_\_\_\_\_\_\_\_\_\_\_\_\_\_\_\_\_\_\_\_\_\_\_\_\_\_\_\_

\_\_\_\_\_\_\_\_\_\_\_\_\_\_\_\_\_\_\_\_\_\_\_\_\_\_\_\_\_\_\_\_\_\_\_\_\_\_\_\_\_\_\_\_\_\_\_\_\_\_\_\_

\_\_\_\_\_\_\_\_\_\_\_\_\_\_\_\_\_\_\_\_\_\_\_\_\_\_\_\_\_\_\_\_\_\_\_\_\_\_\_\_\_\_\_\_\_\_\_\_\_\_\_\_

## **Prozessinformation**

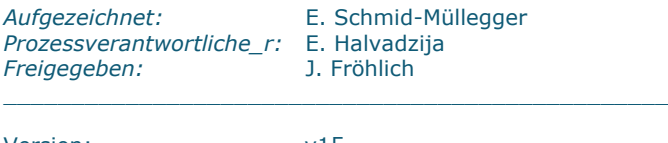

Version:<br>Datum:

v15<br>2023-04-18 \_\_\_\_\_\_\_\_\_\_\_\_\_\_\_\_\_\_\_\_\_\_\_\_\_\_\_\_\_\_\_\_\_\_\_\_\_\_\_\_\_\_\_\_\_\_\_\_\_